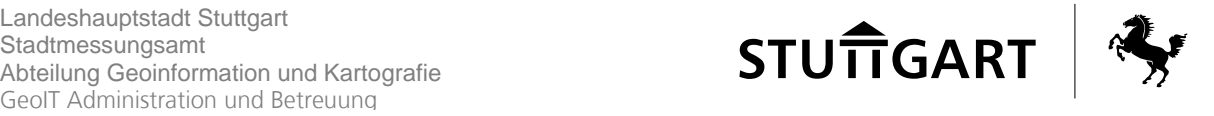

## Stuttgart 3D Web Viewer: FAQ

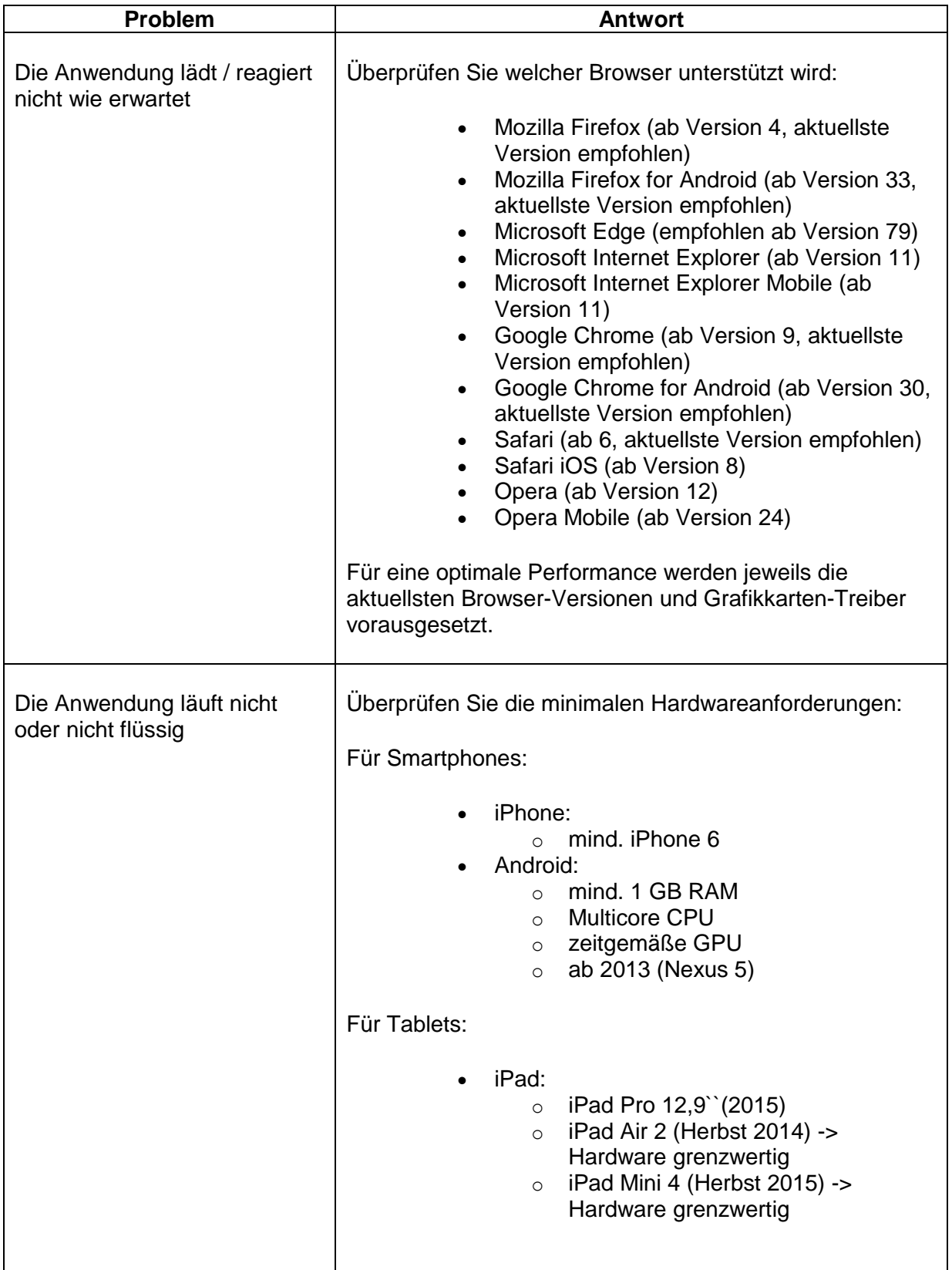

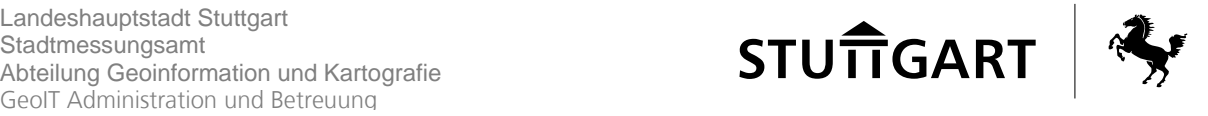

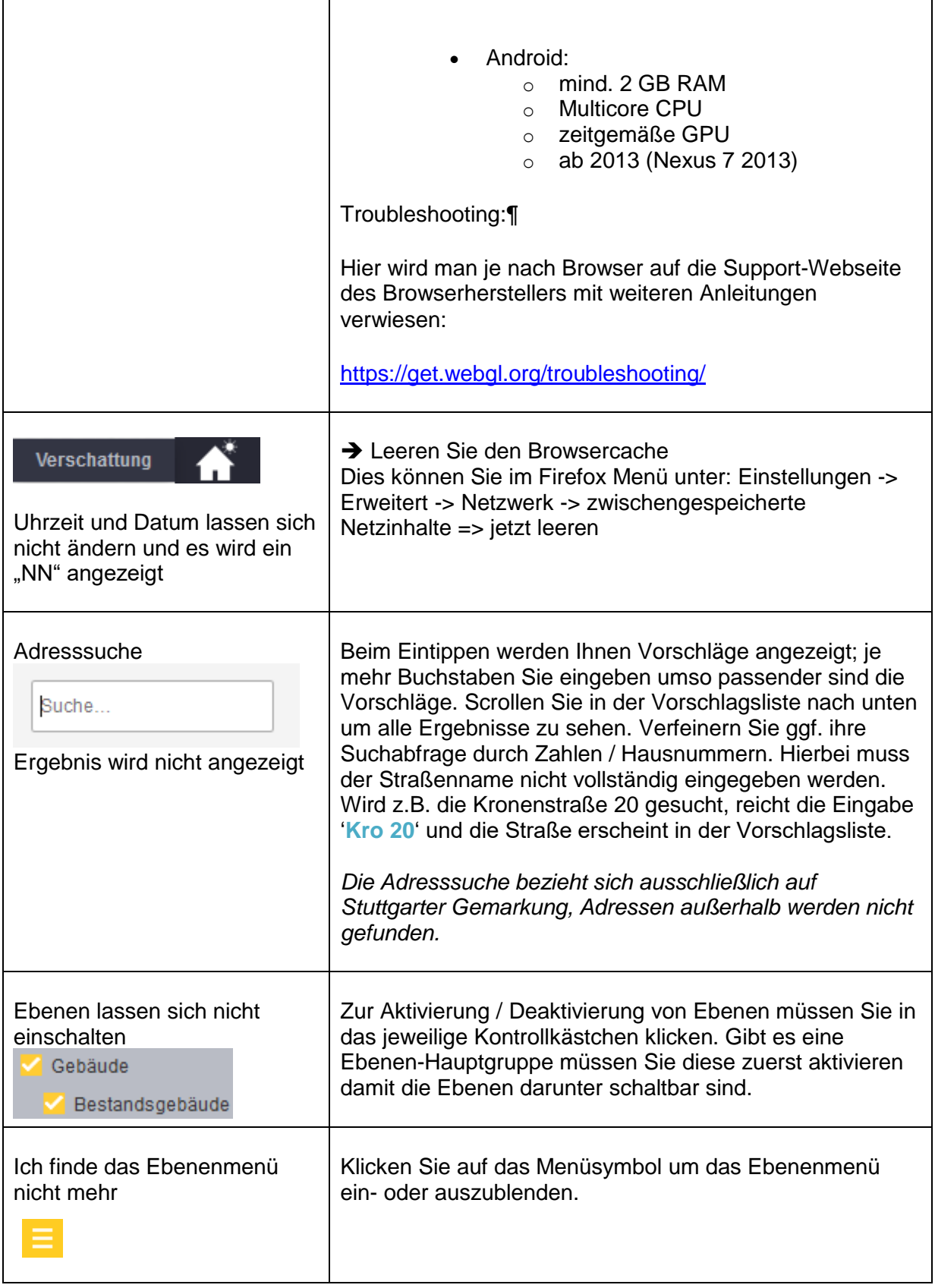

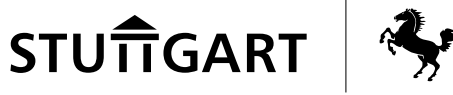

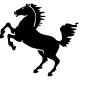

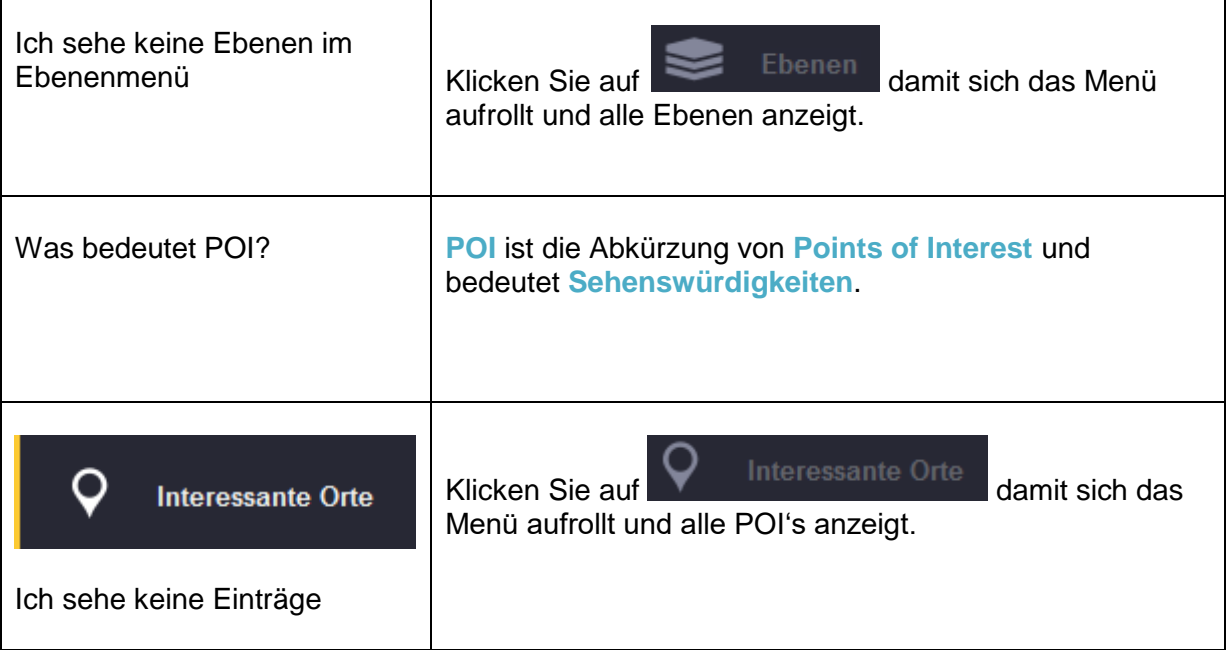

## **Ansprechpartner**

Wir helfen Ihnen gerne weiter

## **GIS-Benutzerservice**

[Poststelle.62-gisservice@stuttgart.de](mailto:Poststelle.62-gisservice@stuttgart.de?subject=Stg3D%20FAQ%20weitere%20Fragen) [Poststelle.62-3D@stuttgart.de](mailto:Poststelle.62-3D@stuttgart.de?subject=Stg3D%20FAQ%20weitere%20Fragen)

Herr Sandor Tennigkeit Telefon: [\(0711\) 216 -](callto://071121659667/) 59667

Herr Christian Hall Telefon: [\(0711\) 216 -](callto://071121659669/) 59669

## **Datenabgaben Stuttgart 3D** SG Kundenservice

Herr Joachim Oberdorfer Telefon: [\(0711\) 216 -](callto://071121659677/) 59677 E-Mail:<joachim.oberdorfer@stuttgart.de>

Herr Jörg Halbach Telefon: [\(0711\) 216 -](callto://071121659670/) 59670 E-Mail: [joerg.halbach@stuttgart.de](mailto:joerg.halbach@stuttgart.de)